# ENTREZ DANS LE JEU VIRTUEL ! USAGES ET MAITRISES DES OUTILS NUMERIQUES

**Brussels' World · Simulation** 2022/2023

# ETAPE 1 : SE CONNECTER A SON COMPTE

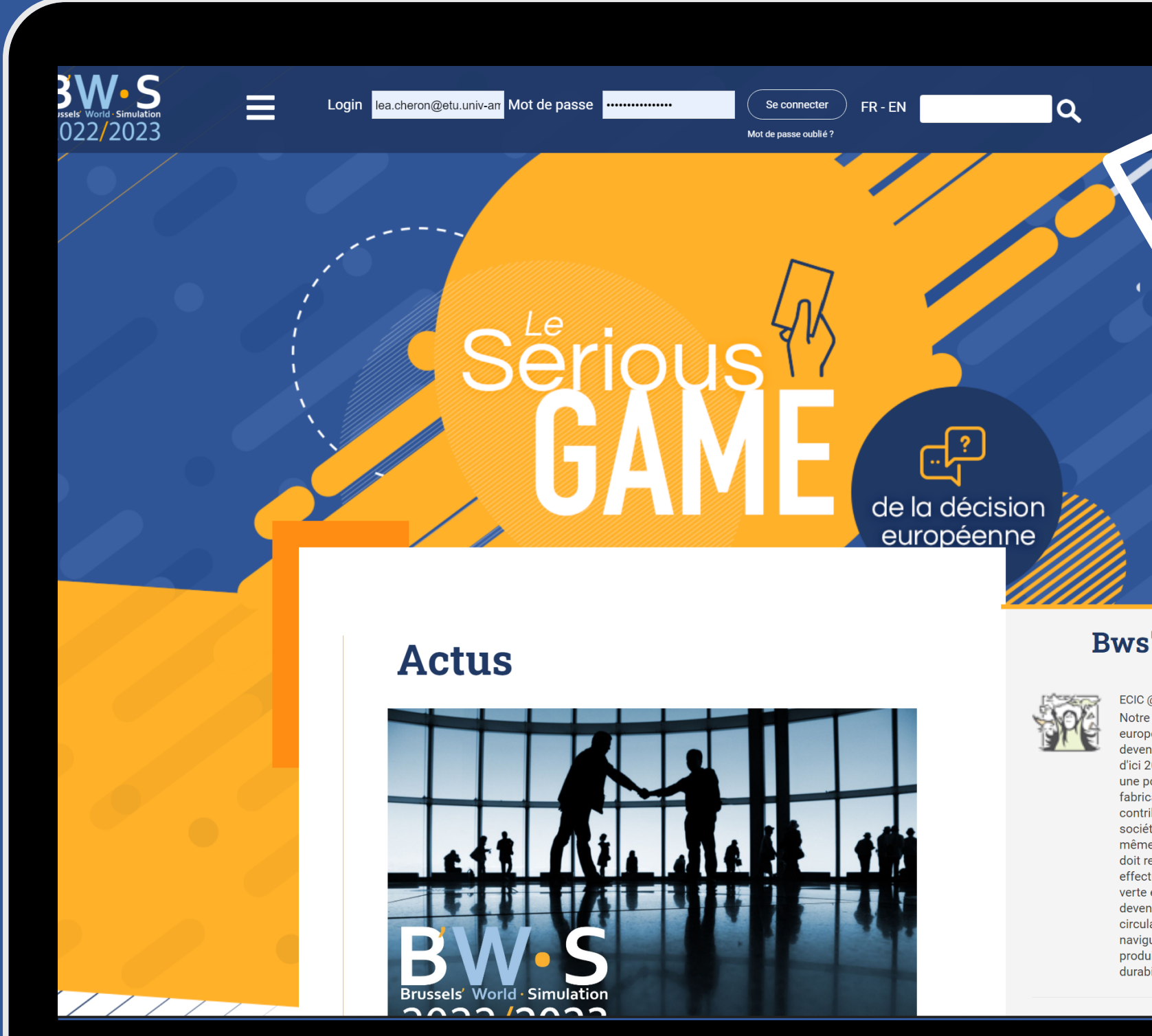

### **Bws' Tweet**

sciencespo.a

ECIC @j.fuentez - il y a 2 heures Notre industrie chimique européenne a l'ambition de devenir climatiquement neutre d'ici 2050, et le secteur occupe une position unique au cœur de la fabrication européenne pour contribuer à la réalisation d'une société responsable. Dans le même temps, l'industrie chimique doit rester compétitive tout en effectuant une transition "jumelle" verte et numérique afin de devenir climatiquement neutre, circulaire et numérique, tout en naviguant dans la stratégie des produits chimiques pour la durabilité. (2/2)

# **ETAPE 2 : FAIRE VIVRE SA PAGE PERSONELLE**

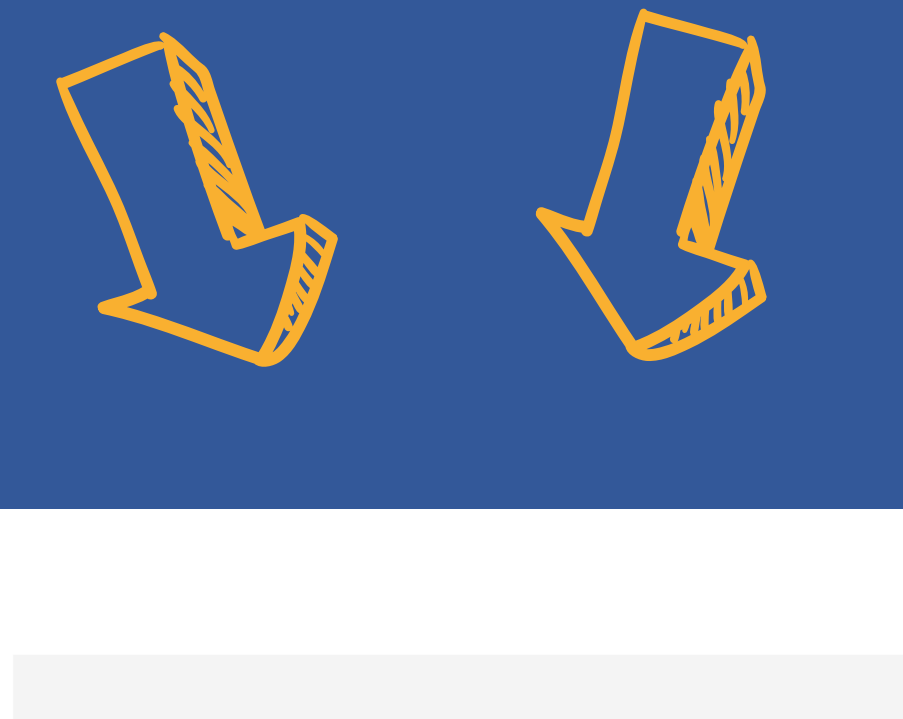

### **Historique des modifications**

17/10/2022 à 16:29 - 1 fichier ajouté

Modifier >

H

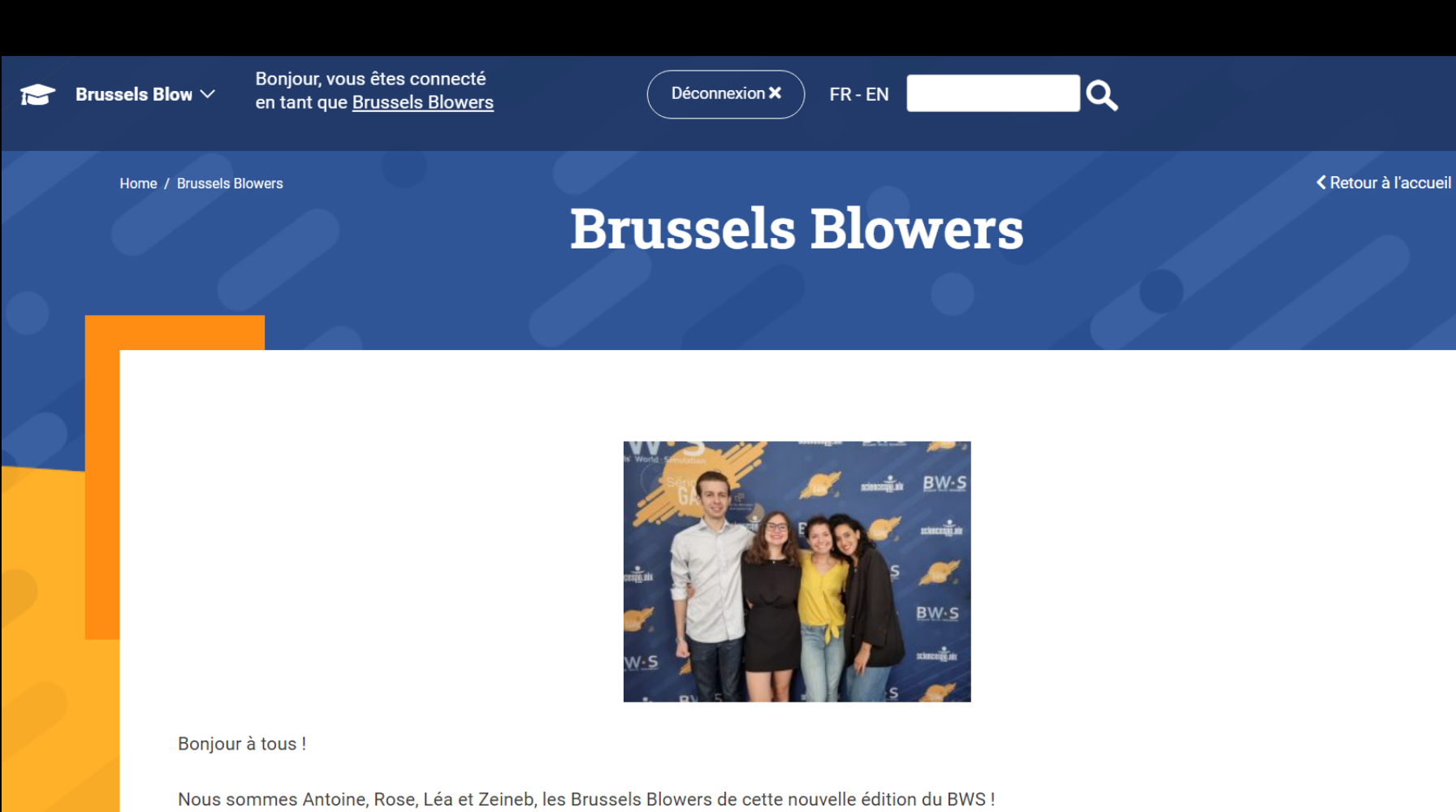

Si tu souhaites en apprendre plus sur nous et nos rôles respectifs, nous t'invitons à lire l'Actu qui nous est dédiée : https://bws-game.eu/actualitemediatique/presentation-des-brussels-blowers/

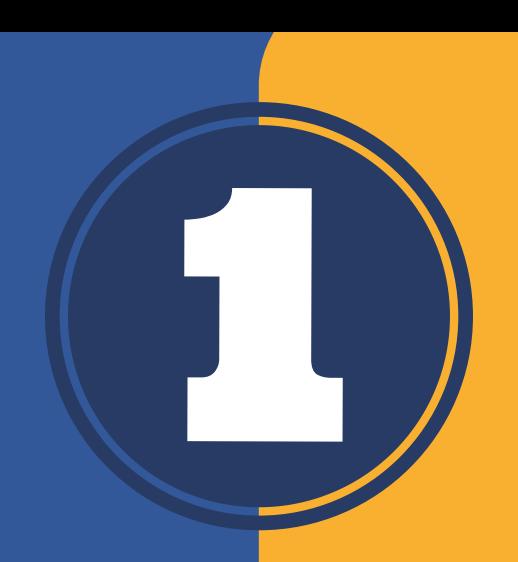

### Title \*

**Brussels Blowers** 

### **Content**

Ajouter un média

### Paragraphe v B  $I \equiv \equiv$  46  $\equiv$   $\equiv$   $\equiv$   $\mathscr{P}$   $\equiv$   $\times$   $\equiv$

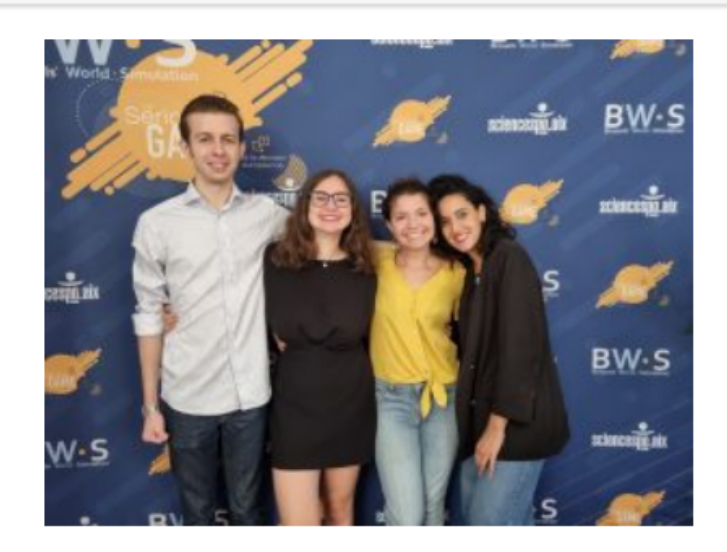

### Bonjour à tous !

### **Fichiers**

#### Fichier

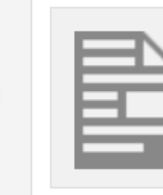

**Invitation Commission au café des BBs** Nom du fichier: Invitation-Commission-au-café-des-BBs.pdf Taille du fichier: 14 KB

### 2 Aucun fichier sélectionné Ajouter un fichier

#### **Vidéos**

URL de la vidéo

Mise à jour

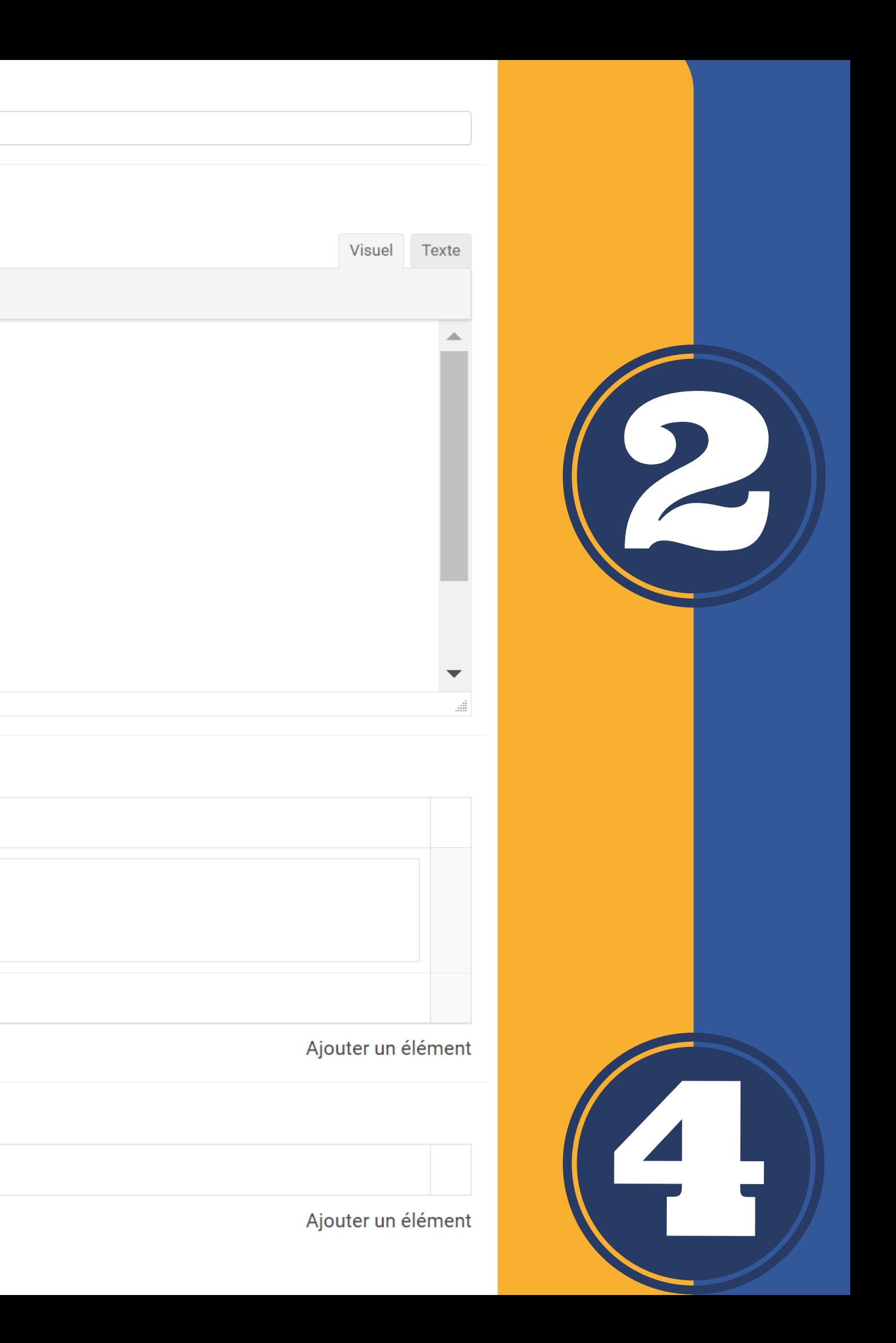

# **QUE FAIRE EN** TANT QUE MEDIAS?

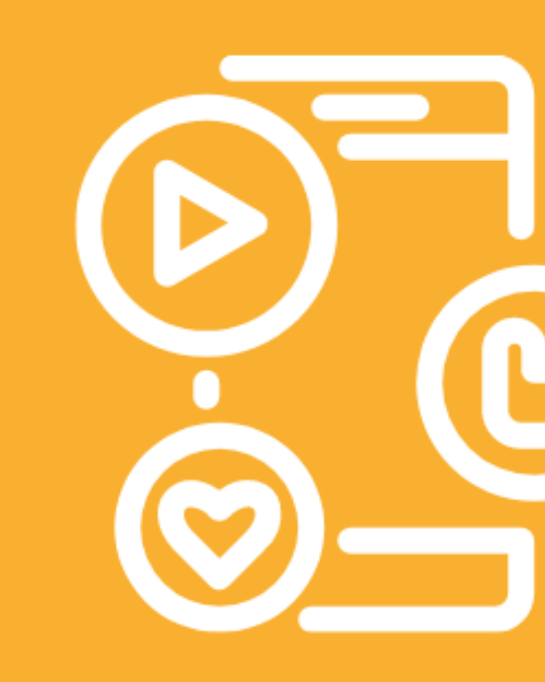

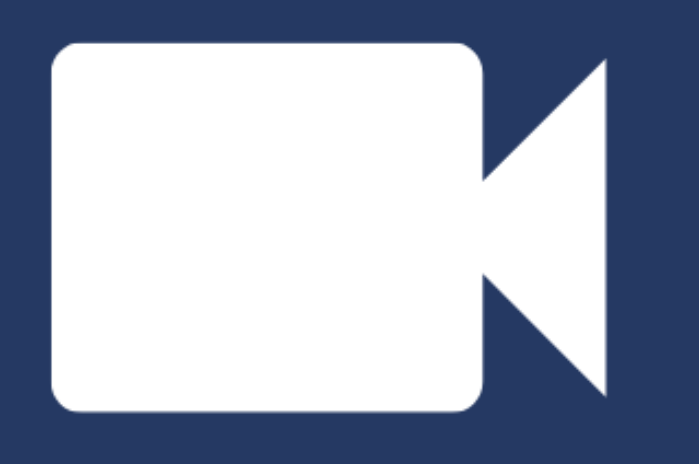

### **Suivre les** événements

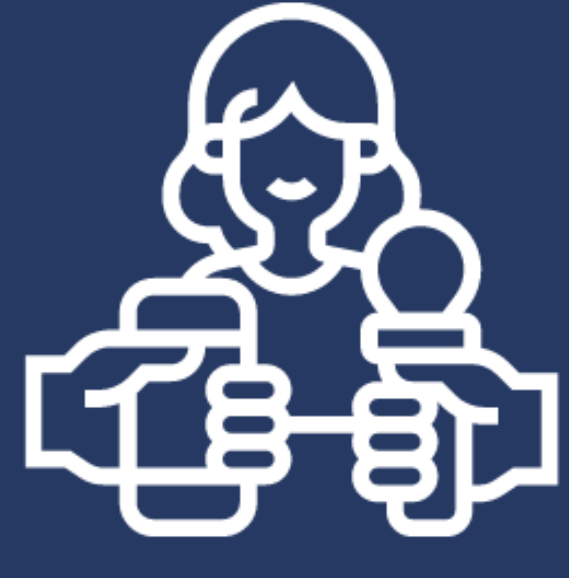

### Interviewer les joueurs

Rédiger des **articles** 

**Faire vivre son** personnage en **Tweetant sur le BWS TWEET** 

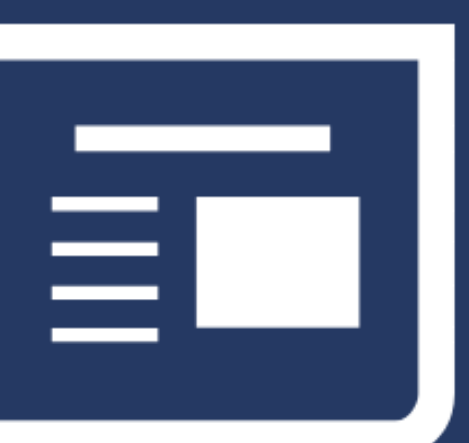

Participer à des conférences de presse

# **QUE FAIRE EN TANT QUE STAKEHOLDERS?**

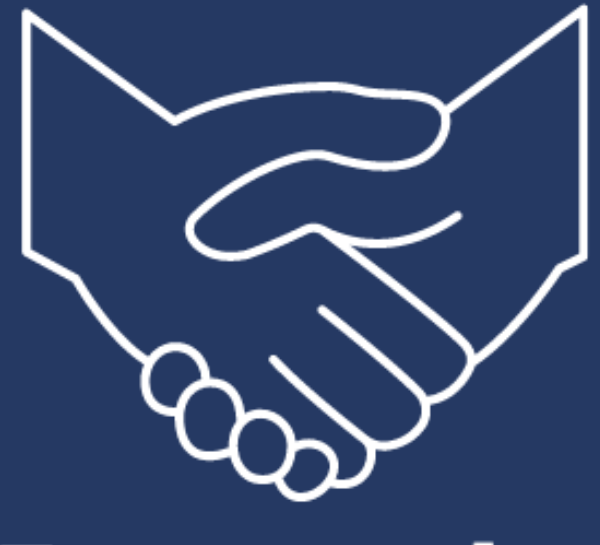

Former des partenariats Organiser des événements

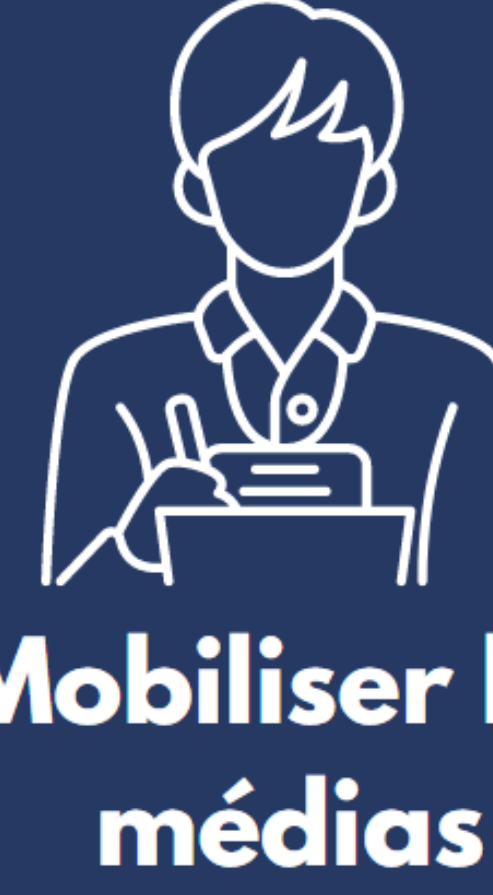

**Faire vivre son** personnage en Tweetant sur le **BWS TWEET** 

Mobiliser les

**Dialoguer avec** les acteurs législatifs

# **QUE FAIRE EN TANT** QU'ACTEUR **LEGISLATIF?**

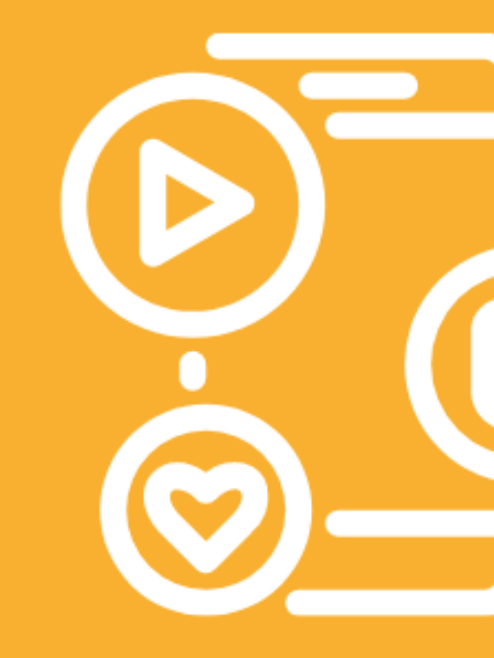

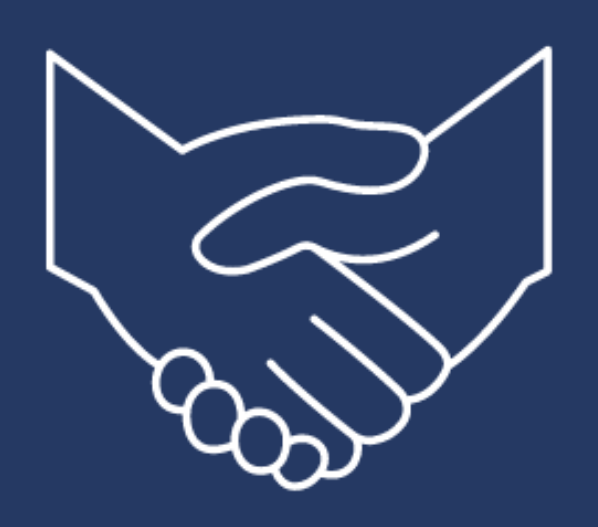

Repérer ses alliés et ses adversaires

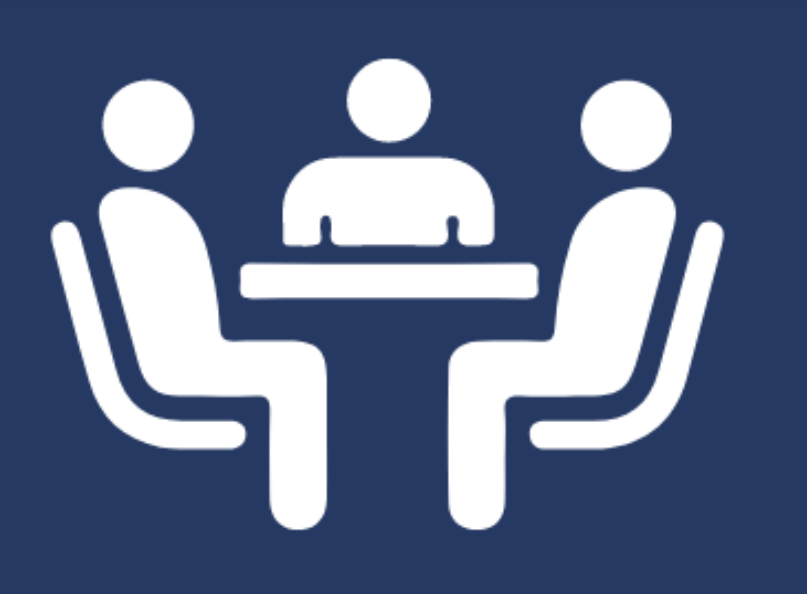

**Entamer les** négociations

Répondre aux **Rédiger des** sollicitations des médias amendements et des Stakeholders

**Faire vivre son** personnage en **Tweetant sur le BWS TWEET** 

## ETAPE 3 : ALIMENTER LE BWS TWEET

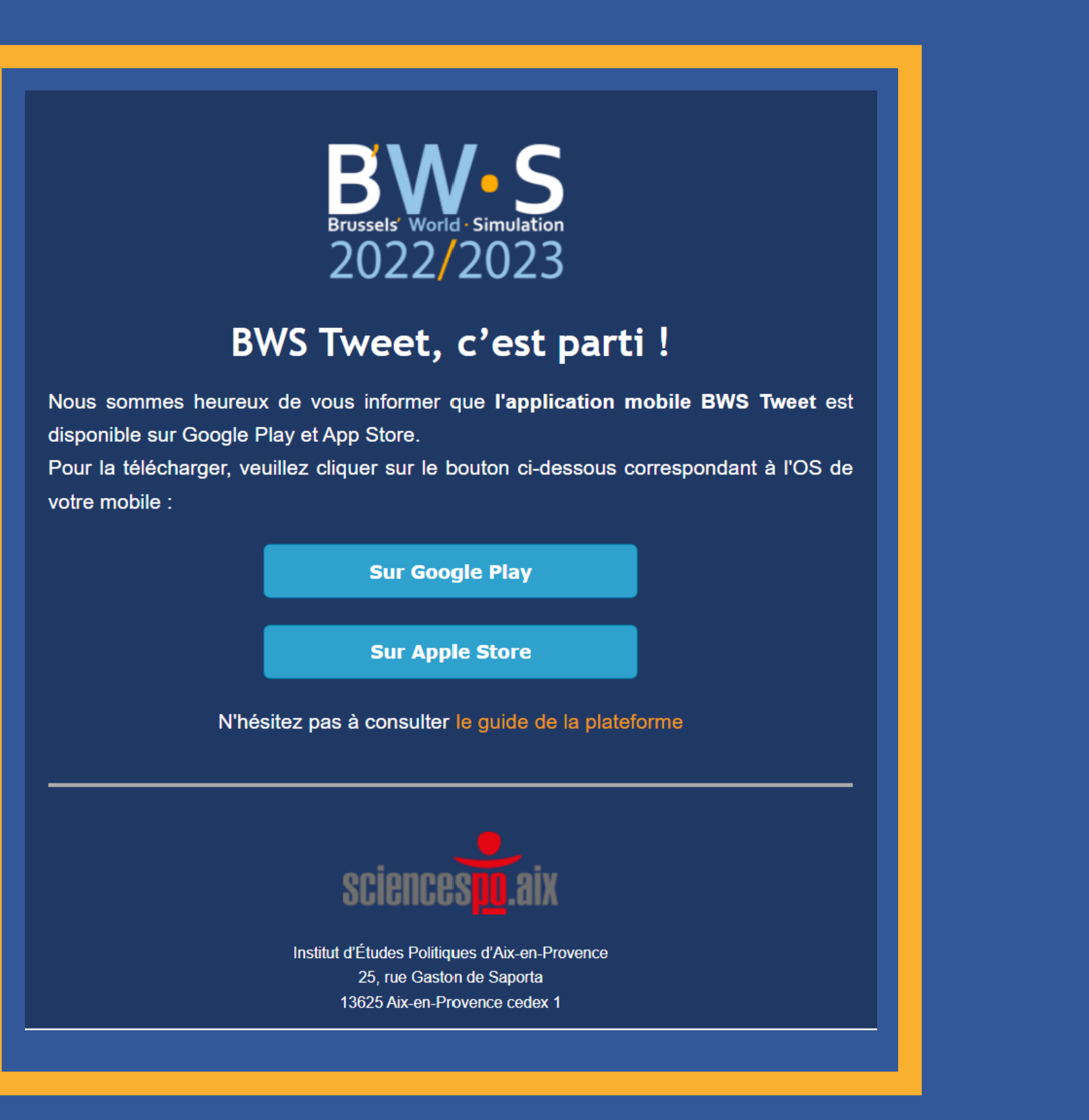

 $\equiv$  BW $\cdot$  S  $_{\rm 2022/2023}^{\rm Brossels' World-Simulation}$ 

commercial. Un véritable dialoque européen est nécessaire pour avoir une Union européenne stable et respectueuse de l'environnement, comme des libertés fondamentales !

 $\ddot{\bm{z}}$ 

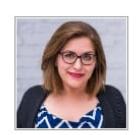

#### HAHN-IMCO - @g-denechau à 19h 33min

Très heureuse d'avoir pris part à ce temps d'échange avec mes collèques #reneweurope au sujet de la nécessité de la révision de la norme #EuroVI

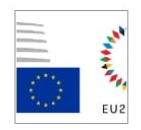

#### Tchéquie - @j-desbief

à 19h 56min

La présidence Tchèque se félicite de la tenue de la première réunion interministérielle au Conseil.

En ma qualité de présidente, je tiens à saluer la présence du président de la Commission européenne @t-roig et du service juridique du Conseil. Je me réjouis de la qualité des prestations de nos Etat-membres pour un premier tour de table, qui augure un travail très prometteur et de qualité.

Les maîtres mots pour la fabrique d'un compromis à venir sont une proposition de la Commission de la norme #EuroVII qui soit proportionnée, rentable et réalisable.

 $\langle$ 

#GreenDeal #climateneutrality2050

 $\bigcirc$ 

Écrire un message

 $\mathbf{III}$ 

 $+$ 

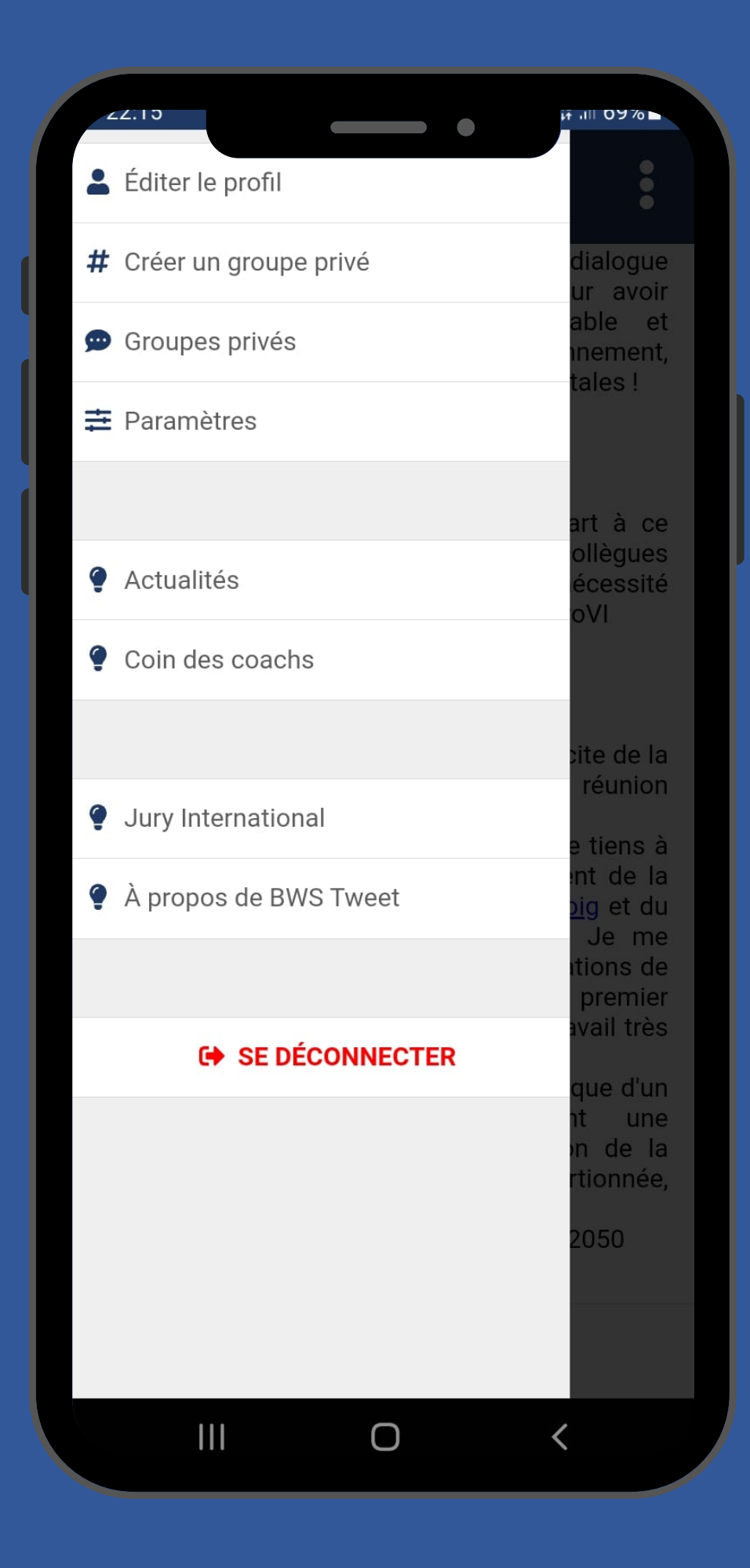

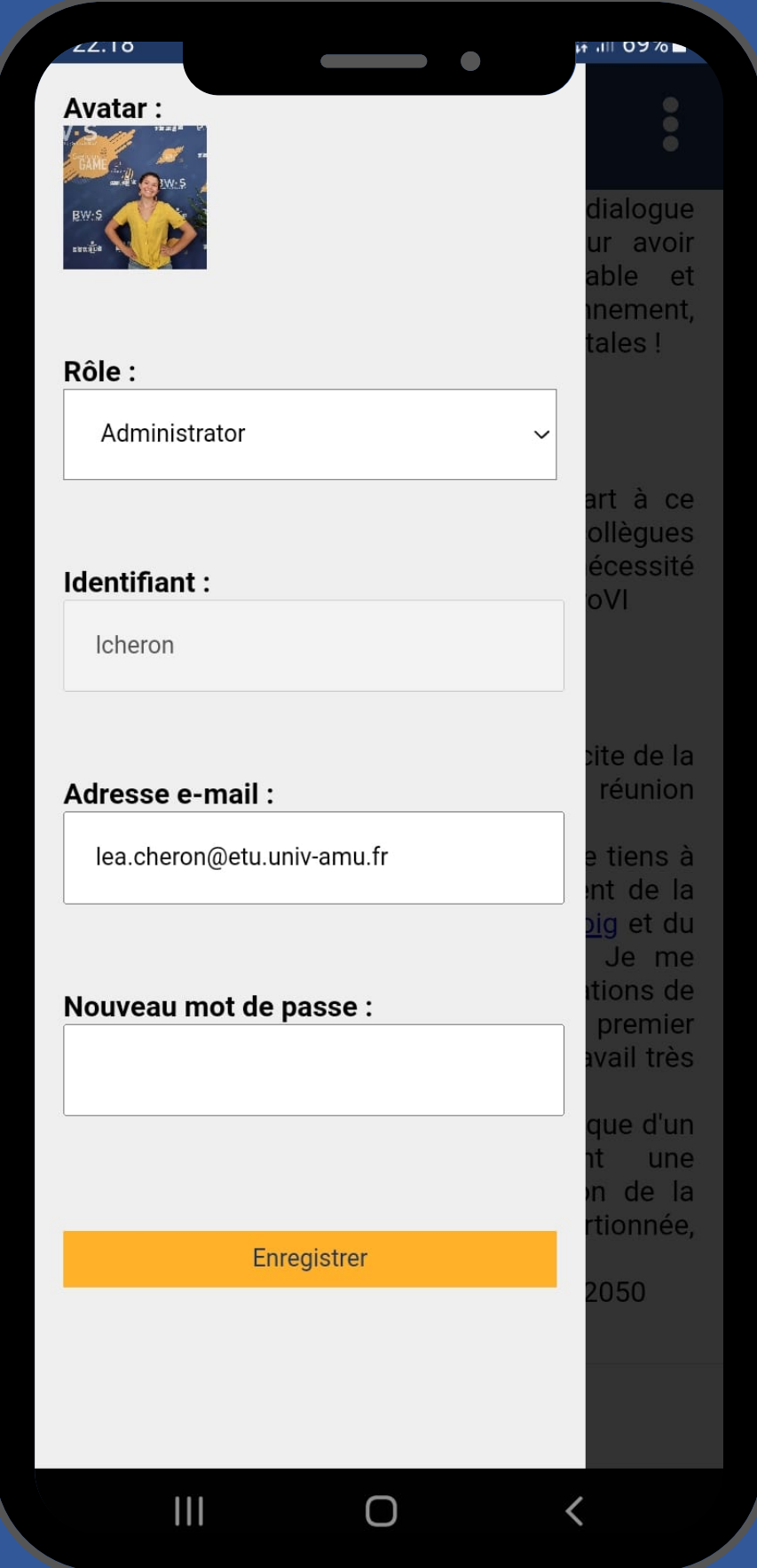

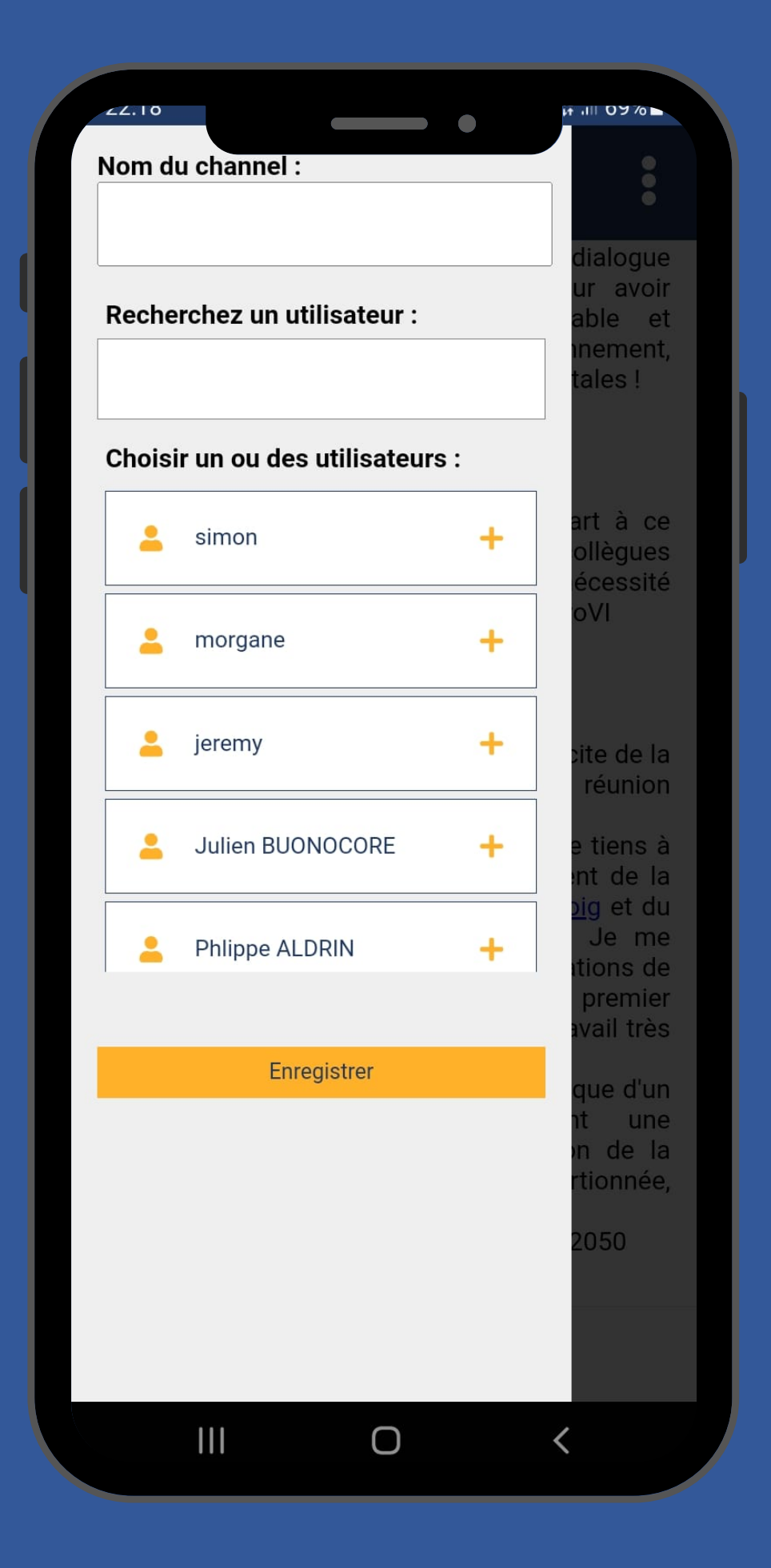

### **LE SERIOUS GAME** À propos du jeu Règles du jeu Scénario et rôles Calendrier général Le fil des négociations L'actu des Brussels Blowers Ressources & vidéothèque L'équipe pédagogique Les partenaires

Le jury international

LE COIN DES COACHS

**BRUSSELS BLOWERS** 

**ARCHIVES** 

2018 / 2019

2019 / 2020

2020 / 2021

2021 / 2022

**CONTACTEZ-NOUS** 

**MÉDIATHÈQUE** 

**CHAÎNE YOUTUBE** 

- **Règles du jeu**
- **Scénario et rôles**
- **Séminaires**
- **Le fil des négociations**
- **Ressources et vidéothèque**

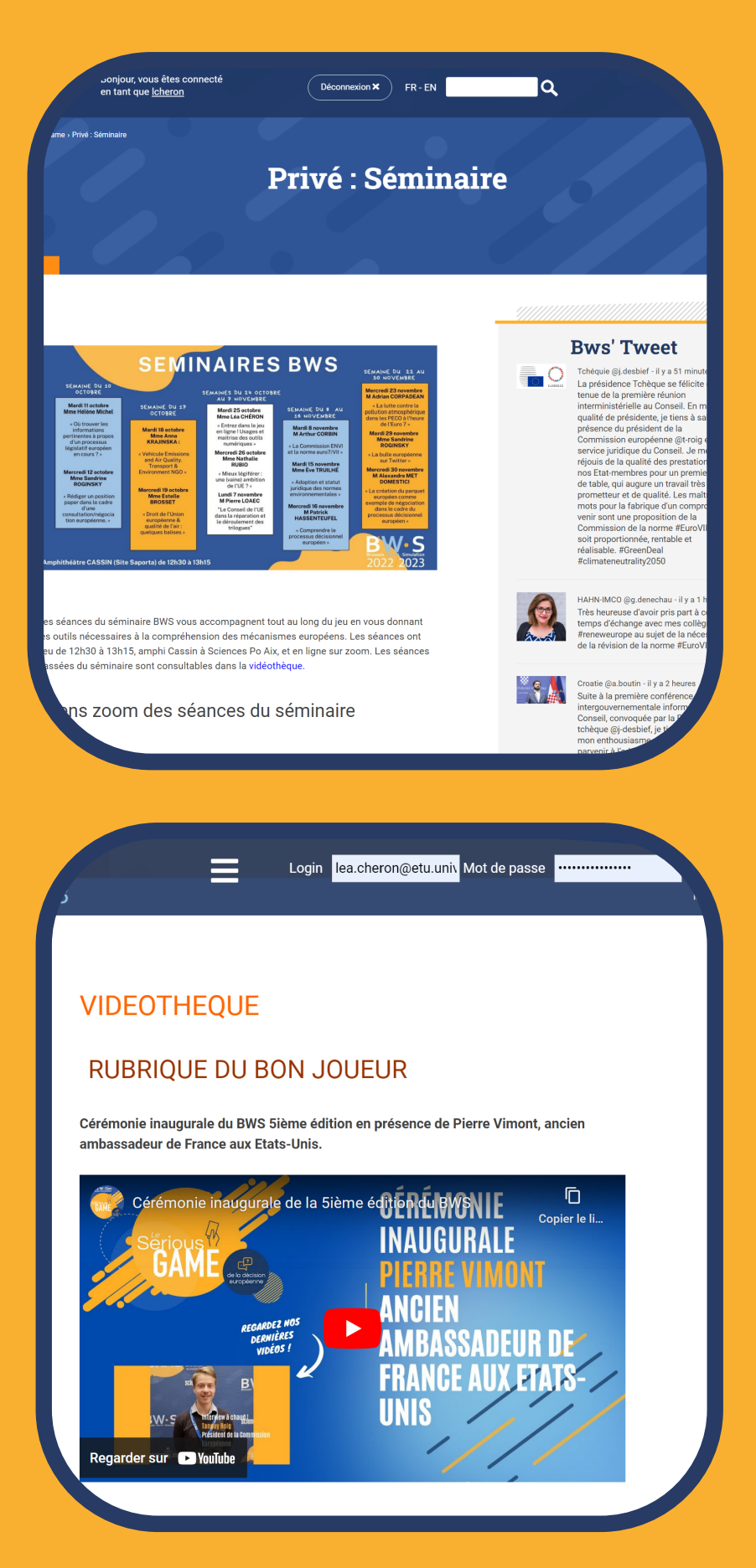

**Lire avec attention les rubriques dans "Serious Game"**

# **ETAPE 4 : S'INFORMER !**

### **Lire les Actus BWS Consulter les Archives**

**Les éditions précédentes sont disponibles dès à présent dans la rubrique « ARCHIVES » dans le menu Burger avec l'identifiant suivant :**

**Identifiant : joueur Mot de passe : KASs676mw**

- **Actu spéciale : le rôle des Stakeholders**
- **Les premiers séminaires commencent !**
- **Intervention de Monsieur l'Ambassadeur de France Pierre VIMONT**
- **Entrez dans le jeu virtuel !**
- **Dévoilement du scénario**
- **Quelques mots avant le lancement du BWS**
- **Séance inaugurale du BWS**
- **Présentation des Brussel's Blowers**

### **Articles actuellement publiés :**

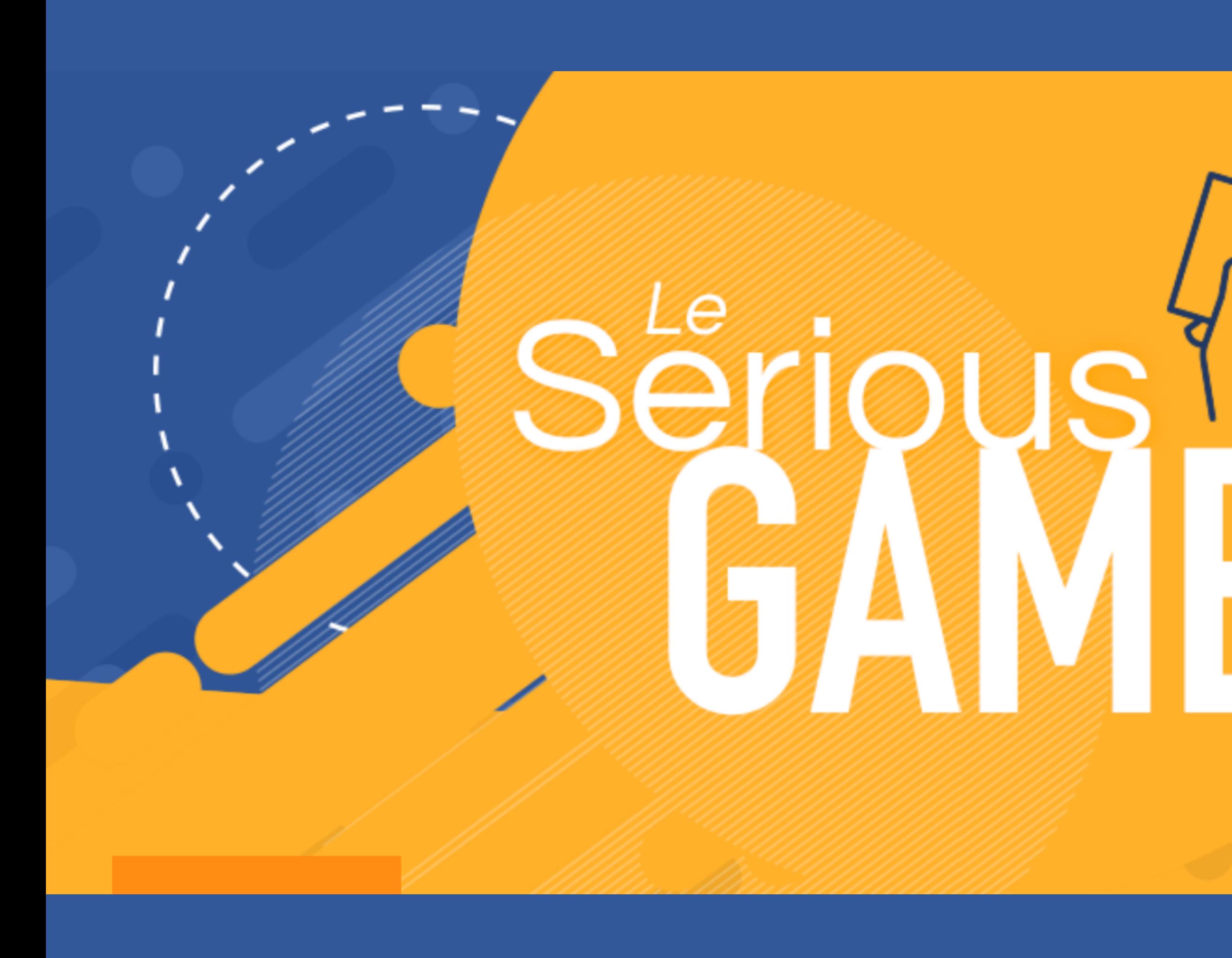

## $\frac{1}{\sqrt{1-\frac{1}{2}}}$ de la décision européenne